# **Department of International Relations** School of Humanities and Social Sciences

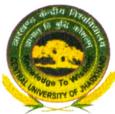

### CENTRAL UNIVERSITY OF JHARKHAND

(भारतीय संसद के अधिनियम 2009 द्वारा स्थापित) (Established by an Act of Parliament of India in 2009) Homepage: http://www.cuj.ac.in

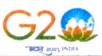

#### Ref: CUJ/DIR/Ph.D./2023/62

Date: 08/12/2023

#### Open Ph.D. Viva-Voce Notification

Name of the Candidate

:Mr. Amit Kumar Singh

Registration no.

:19280201001

Topic of the Thesis

: "भारत सेशेल्स संबंध: हिन्द प्रशांत क्षेत्र के भारतीय सामरिक रणनीति का

विश्लेषणात्मक अध्ययन"

Supervisor

: Dr. Aparna, Assistant Professor,

Department of International Relations, CUJ, Cheri-Manatu, Ranchi, Jharkhand

Date of Presentation

: 12st December 2023

Time

: 1.30 P.M. onwards

Venue

: Room No. 405-B, Academic Block, DIR, 4th Floor, Cheri

Manatu, CUJ

Mode of Viva

: Blended Mode

Google Meet Link

: Video call link: https://meet.google.com/xtk-tpsu-sid

## All are cordially invited to attend the presentation

A copy of the thesis is kept in the Department for reference. All the faculty members, research scholars, students and interested persons are cordially invited to attend the open defence of the thesis.

Supervisor

Dr. Aparna

Dr. Alok Kamar Gupta Head-DIR & Dean-SHSSd

Department of International Relations Professor Pept. of International Relations

School of Humanitianthush Sciences Relations Central University of Jharkhand

Copy to:

Central University of Jharkhand Cheri Manatu-835222

- 1. PS to the Hon'ble Vice Chancellor, CUJ, for kind information of the Vice Chancellor
- 2. All Deans of the Schools, All Heads / Coordinators of various Departments, CUJ
- 3. PS to the Registrar, CUJ, for kind information of the Registrar
- 4. Controller of Examinations, Central University of Jharkhand, for kind information
- 5. The Librarian, Central University of Jharkhand
- 6. Dean, Academic, Central University of Jharkhand
- 7. Dean, Research & Development, Central University of Jharkhand
- 8. Director, IQAC, Central University of Jharkhand
- 9. The Members of DRC & RAC, DIR, Central University of Jharkhand
- 10. Technical Cell I/c for uploading on website